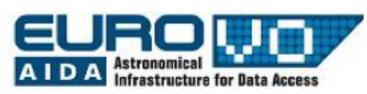

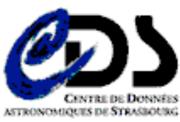

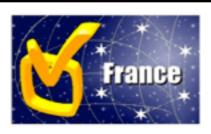

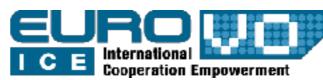

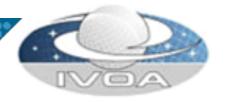

### VOSpace 2.0 implementation status at CDS

André Schaaff CDS

Vincent Meslard (now in an another lab)

Interop meeting, Nara, 7-11 December 2010

### VOSpace effort

- VOSpace 1.15 & iRODS implementation
  - no maintenance and no support
- Whole effort on the VOSpace 2.0 version
  - adaptable to several data storage systems
  - tested and documentated to be distributed

## VOSpace 2.0 implementation

- Developed in Java and based on the Restlet framework
- Flexible backend based on the use of a GenericBackend interface which has to be implemented for each kind of backend
  - Available backends
    - LocalFileSystem
    - iRODS
- Name for the project : XVOSI (version 0.9, 1.0 when Rec.)
  - eXtensible VOSpace Implementation

### Existing backends

- Requirement : XVOSI installed
- Choose a backend : LocalFileSystem
  - Set the path
    - to the data (e.g. /home/myvospace)
    - to the metadata (e.g. /home/myvospace.meta)
  - Set the port
  - Set or update the service metadata

### New backend

- Creation of a new backend : myOwnBackend
  - write MyOwnBackend.java
    - createNode, moveNode, deleteNode (must be tested before the production phase!), ... must be defined here
    - you can use the 2 existings backends as models
  - change the backend in VOSpace

```
MyOwnBackend.java
package cds.vospace2.backend;
import ... // all the needed classes
public class MyOwnBackend implements GenericBackend {
// method from GenericBackend must be implemented
    void storeNode(VOUnstructuredDataNode node) throws Exception
{ ... }
    void storeNode(VOStructuredDataNode node) throws Exception
{ ... }
    void storeNode(VOContainerNode node) throws Exception
{ ... }
    void storeNode(VOLinkNode node) throws Exception { ... }
    void storeNode(VONode node) throws Exception { ... }
    void copyNode(VOUnstructuredDataNode origin,
VOUnstructuredDataNode destination) throws Exception { ... }
    void deleteNode(VOUnstructuredDataNode node) throws
Exception { ... }
Set the backend
change the backend when VOSpace is started :VOSpace.setBackend
( new MyOwnBackend() );
```

# VOSpace implementation (2)

- Provide other backends ?
  - Not easy to write a «generic» backend for a database, it depends on the description of the DB. Maybe an example for a specific DB.

### Security

- TLS with password herited from our 1.15 implementation
- We have tested SecurityFacade

#### StructuredDataNode case

- We have made tests with VOTable files and SAVOT
  - parsing of the files to SAVOT internal model, serialization/unserialization, SavotWriter to restore the VOTable file
  - in the case of StructuredDataNote you are not sure to retrieve exactly the same file (metadata and data ok, but presentation can changed, comments (<!-- ... --</li>
     >) can be removed
  - the user of the VOSpace must be aware of that fact !!!

# Compliance of a VOSpace

- A VOSpace implementation should be compliant with the compliance Matrix
- Writing of a partial compliant backend should perhaps be possible?

• ...

### before XVOSI release

- Current version uses an adhoc implementation of UWS which will be replaced by the new CDS UWS library before the first release
- Take into account the transfer change

### XVOSI release

- Sources (GPL3) available when VOSpace 2.0 will be a Recommendation
- Documentation about the developement of other backends

### Additional tools

- XVOSI admin for
  - the changing of the metadata of the service
  - the checking of the coherance between data and metadata of the VOSpace
- XVOSI client to
  - access the service
  - launch unit tests

## Other work for next versions

- Optimization of the storage
  - data compression
- Study about the use in workflows
- Update the VOSpace Explorer developed for the 1.15 version?
- Following the Victoria presentation about clouds, perhaps some real tests

### Which use at CDS?

- We use iRODS
  - without VOSpace for internal needs
  - no time overhead due to an additional layer
- VOSpace 2.0 implementation used to make tests with our tools and services and to make them VOSpace 2.0 compatible

### Conclusion

- Near the first release
- Periode of deep tests in progress
  - focus of the integrity of the service (loose of files, etc.)